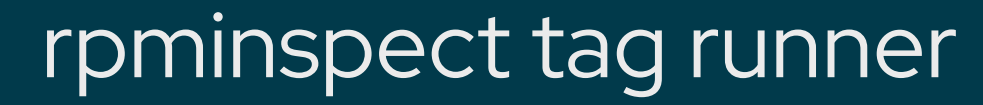

Testing both rpminspect and CentOS Stream at scale

Jim Bair Senior Software Engineer at Red Hat Fedora, RHEL and CentOS Stream CI jbair on IRC

# **What is rpminspect?**

<https://github.com/rpminspect/rpminspect>

**rpminspect** is an RPM build deviation analysis tool. It looks at the output of an RPM build (e.g., the output of a Koji build) and examines the contents of the build artifacts to report:

- Policy compliance
- Changes from a previous build to the current build
- General correctness and best practices

rpminspect is run today against CentOS Stream in Zuul against MRs in gitlab. Here's an example:

[https://gitlab.com/redhat/centos-stream/rpms/mariadb/-/merge\\_requests/22](https://gitlab.com/redhat/centos-stream/rpms/mariadb/-/merge_requests/22)

rpminspect is responsible for running 189 tests across 44 inspections, and growing as needed.

So, what kind of tests are we talking about?

# **What is rpminspect testing?**

Here are a few examples of inspections rpminspect is performing on builds:

#### **license**

Verify the string specified in the License tag of the RPM metadata describes permissible software licenses as defined by the license database. Also checks to see if the License tag contains any unprofessional words as defined in the configuration file

#### **runpath**

Check for forbidden paths in both the DT\_RPATH and DT\_RUNPATH settings in ELF shared objects.

#### **symlinks**

Symbolic links must be resolvable on the installed system. This inspection ensures absolute and relative symlinks are valid. It also checks for any symlink usage that will cause problems for RPM.

To see a complete list of all inspections and what they do, you can run: rpminspect -lv

# **What is a tag?**

In CentOS, the Koji build system is used for building and tracking RPMs. Koji organizes packages using tags as documented here:

<https://docs.pagure.org/koji/HOWTO/#koji-architecture>

To see the tags in CentOS Stream 9, you can install **koji** and **centpkg** in Fedora and run:

● koji -p stream list-tags

To see the packages currently ready to ship to composes in Stream, you can run:

- [koji -p stream list-tagged --latest c9s-pending](https://github.com/rpminspect/rpminspect-tag-runner/blob/main/generate-list.sh#L12)
	- The --latest flag avoids duplicate packages if multiple updates are available for a given package on the c9s-pending tag

### **Example of koji list-tagged:**

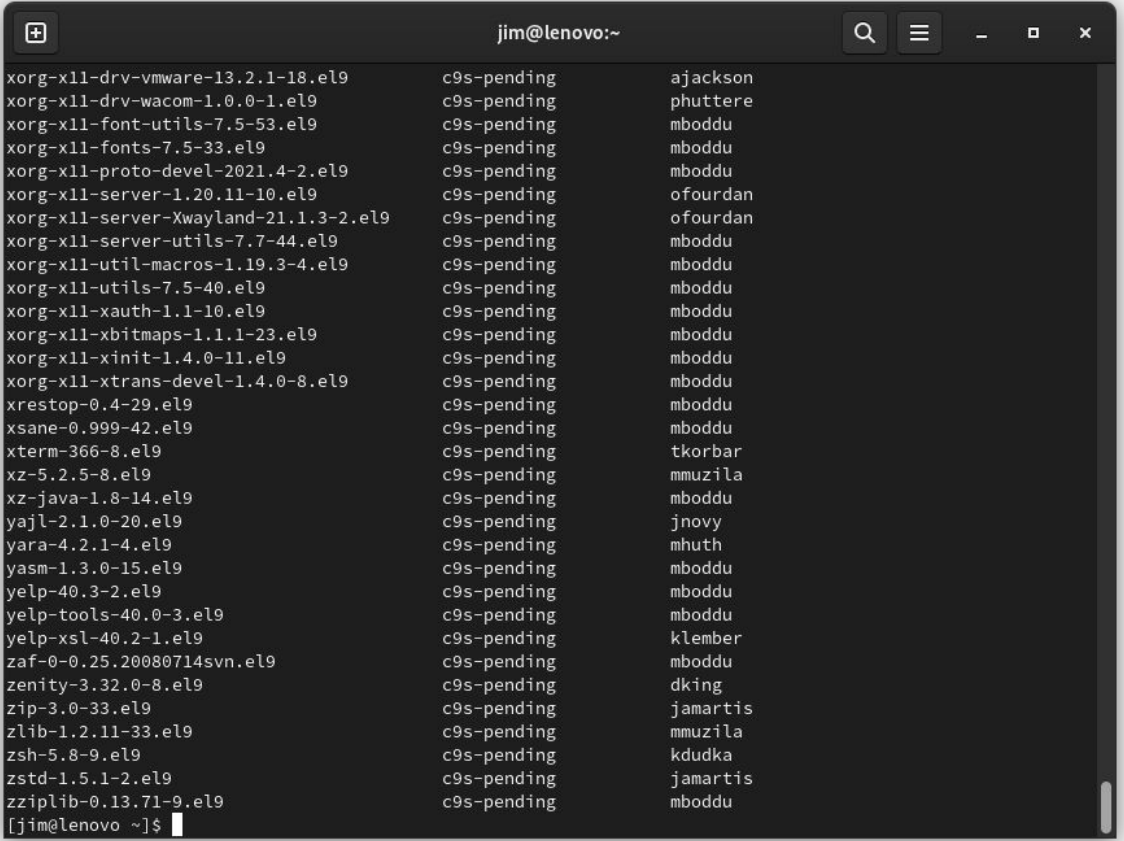

# **What is rpminspect-tag-runner?**

<https://github.com/rpminspect/rpminspect-tag-runner>

**rpminspect tag runner** allows for rapid, concurrent testing across thousands of packages in a given tag.

- We generate a list of all builds ready to ship in CentOS Stream 9
- We run rpminspect against the builds we find in a threaded manner
	- $\circ$  Assuming no hiccups, this takes ~3.5 hours on a 10C20T Fedora desktop
- We use adjustable command-line arguments that help with debugging
- We capture as much data as we can!
	- test results, stdout, stderr, runtime, exit code, and the command we ran
- For every successful inspection, we then find the previous build of the package and run an rpminspect **comparison** between the old and new builds

## **Example of tag-runner:**

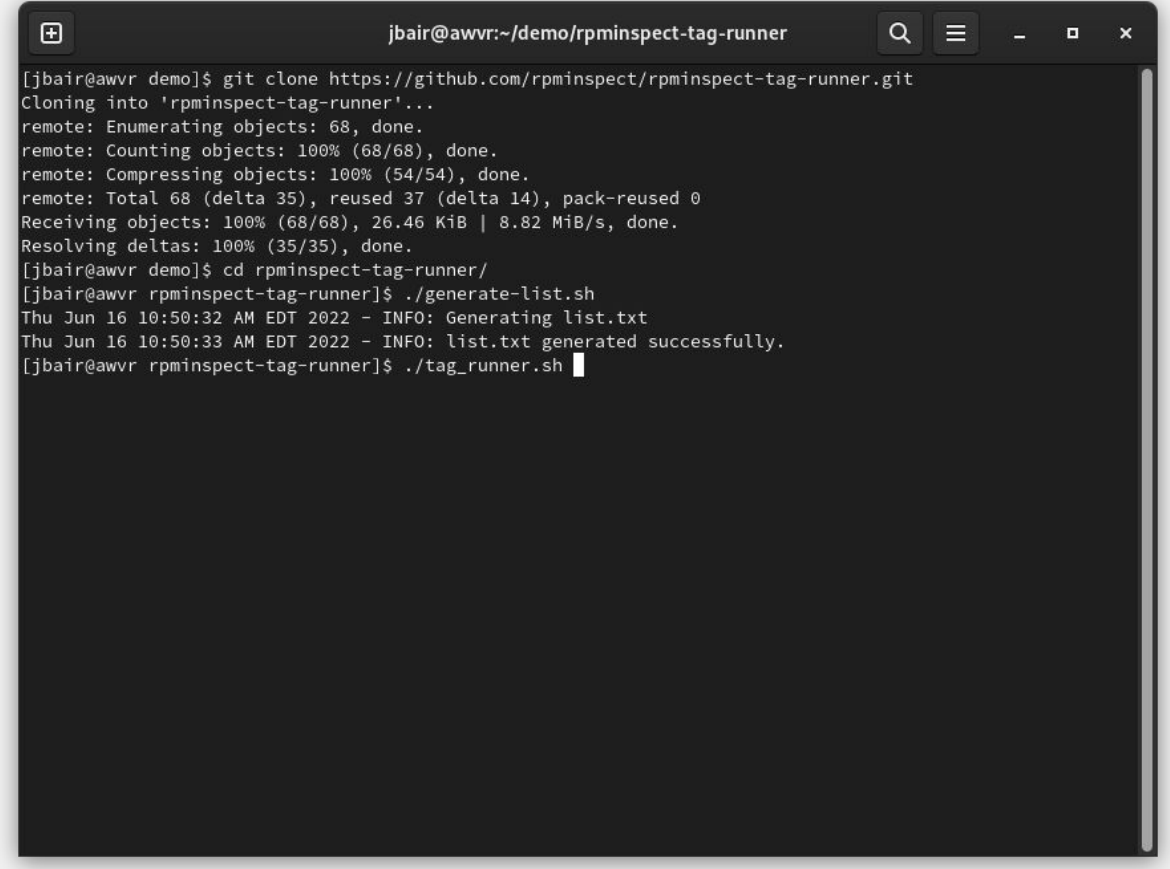

#### **Example of tag-runner:**

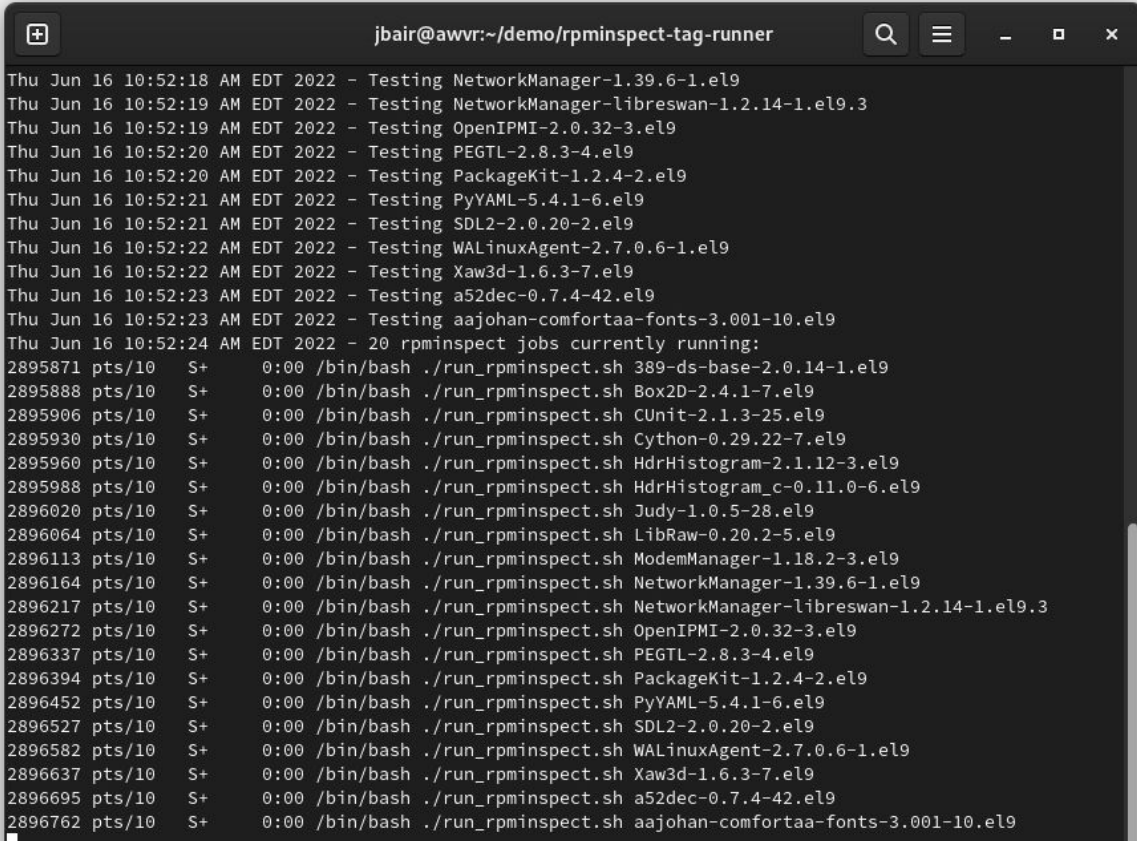

# **A bit of history**

Red Hat originally developed an internal QE tool called **rpmdiff** (not the one from rpmlint)

This tool was built a long time ago….before things like the cloud, virtualization, or containers.

This tool runs as a service and performs tests on built packages similar to the tests in rpminspect:

- Package policy compliance
- Legal checks
- **Kernel ABI verification**
- **Security policies**
- Comparisons from one build to the next

**rpminspect** was built as it's replacement with the goals of being open source, run on the command line and being much more portable along with some much needed refactoring along the way.

# **Where does tag-runner fit in?**

rpminspect is at v1.9, with 1.10 in active development:

<https://github.com/rpminspect/rpminspect/releases/tag/v1.9>

- With 130 commits since this release (and counting!), the speed of development to fully replace rpmdiff means a lot of bug-fixes and improvements
- Inspection failures fall into two categories:
	- A bug to be fixed in rpminspect itself
	- An valid failure that requires an updated build or the creation of an rpminspect.yaml configuration within the build
- Updated copr builds improve accuracy of our inspections and tag-runner helps us discover newly-passing builds quickly
- tag-runner has helped to improve the stability of the upcoming 1.10 release:
	- <https://github.com/rpminspect/rpminspect/pull/791>
	- o <https://github.com/rpminspect/rpminspect/pull/792>

## **Current rpminspect stats on c9s**

c9s-pending on 16-June-2022

Total runtime: ~8 hours Total packages: 2542 Inspection pass rate: 86% Comparison pass rate: 97%

Your feedback helps us to provide better test results!

jbair@awvr:~/demo/rpminspect-tag-runner/logs  $\mathbf{E}$ zip-3.0-33.el9.log.runtime zip-3.0-33.el9.log.stderr zip-3.0-33.el9.log.stdout zip-3.0-33.el9.log.success zlib-1.2.11-33.el9.log zlib-1.2.11-33.el9.log.command zlib-1.2.11-33.el9.log.runtime zlib-1.2.11-33.el9.log.stderr zlib-1.2.11-33.el9.log.stdout zlib-1.2.11-33.el9.log.success zsh-5.8-9.el9.log zsh-5.8-9.el9.log.command zsh-5.8-9.el9.log.exitcode zsh-5.8-9.el9.log.runtime zsh-5.8-9.el9.log.stderr zsh-5.8-9.el9.log.stdout zstd-1.5.1-2.el9.log zstd-1.5.1-2.el9.log.command zstd-1.5.1-2.el9.log.runtime zstd-1.5.1-2.el9.log.stderr zstd-1.5.1-2.el9.log.stdout zstd-1.5.1-2.el9.log.success zziplib-0.13.71-9.el9.log zziplib-0.13.71-9.el9.log.command zziplib-0.13.71-9.el9.log.exitcode zziplib-0.13.71-9.el9.log.runtime zziplib-0.13.71-9.el9.log.stderr zziplib-0.13.71-9.el9.log.stdout |[ibair@awvr logs]\$ ls \*success | wc −l 2183 |[ibair@awvr logs]\$ ls \*exitcode | wc -l 359 [jbair@awvr logs]\$

 $\Omega$ 

# **What's next for tag-runner?**

- Requests for features can be found in github: <https://github.com/rpminspect/rpminspect-tag-runner/issues>
- Team discussions around creating a pipeline to monitor compose and rpminspect health with tag-runner daily or weekly
- Single command runs providing an easy to digest summary/report
- Better resiliency for public networks with unexpected timeouts
- Allow profiles to define tags and koji end-points for various distributions
- Size based sorting; PoC works but it does take some time to run (30+ minutes)
	- I need to bring the PoC into the repo and add cache support (a lot of re-runs against the same builds so a cache helps)
- If you try it and find bugs or would like additional features, send us a PR or file an issue

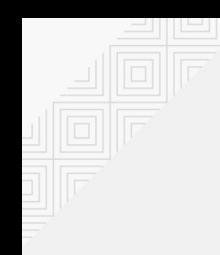

## **Questions?**

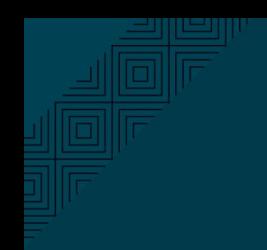

# Thank you!

Jim Bair

[jbair@redhat.com](mailto:jbair@redhat.com)

**jbair** on IRC [jimbair](https://github.com/jimbair) on github **@jamesdbair** on Twitter